# -|||||| Hands-on-Remote

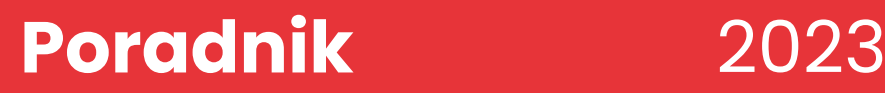

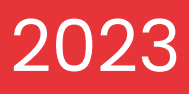

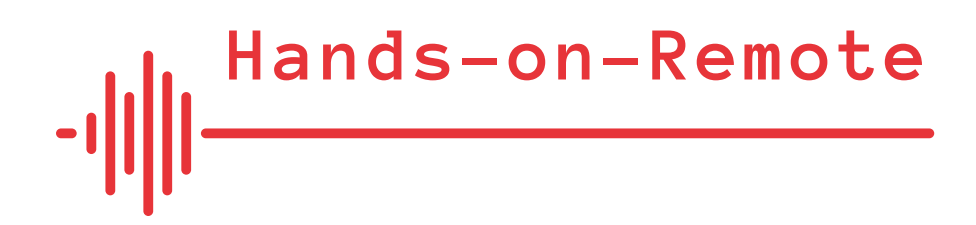

# **Poradnik** 2023

Wszystkie materiały i dane kontaktowe znajdują się na stronach internetowych projektów, a także w profilu projektu Erasmus+:

[https://sites.google.com/campus.ul.pt/hands-on-remote-language/](https://sites.google.com/campus.ul.pt/hands-on-remote-language/home) home **link**

[https://erasmus-plus.ec.europa.eu/projects/search/](https://erasmus-plus.ec.europa.eu/projects/search/details/2020-1-DE02-KA226-VET-008295) details/2020-1-DE02-KA226-VET-008295 **link**

# Główny zespół ds. rozwoju

- Marion Pellowski i Lorenz Kampschulte, Deutsches Museum, Monachium, Niemcy
- Pedro Reis, Mónica Baptista, Luís Alexandre da Fonseca Tinoca, Uniwersytet Lizboński, Instytut Edukacji, Lizbona, Portugalia
- Wojciech Karcz, Adam Zahler, Anna Strzeszewska-Potyrała, Karolina Klimaszewska, Centrum Nauki Kopernik, Warszawa, Polska
- Miriam Voss, Mike Kramler, Marion Pellowski, Uniwersytet Techniczny w Monachium, Monachium, Niemcy

### Oświadczenie

Wsparcie Komisji Europejskiej dla powstania tej publikacji nie oznacza poparcia dla jej treści, które odzwierciedlają jedynie poglądy autorów, a Komisja nie ponosi odpowiedzialności za jakiekolwiek wykorzystanie informacji w niej zawartych.

## **Wydawca**

Autorzy: P. Reis, M. Baptista, L. da Fonseca Tinoca, L. Kampschulte, W. Karcz, M. Pellowski, M. Voss, A. Zahler Lisbon University, Institute for Education, Lisbon, Portugal Projekt graficzny i skład: Michał Romański Druk: Luty 2023

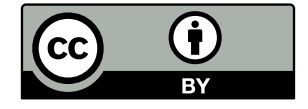

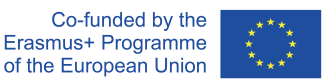

Ta praca jest objęta licencją Creative Commons Uznanie autorstwa 4.0 International License. Elementy oznaczone jako cytaty mogą podlegać innym licencjom.

ISBN PL: 978-989-8753-83-0

Indeks

[Projekt "Hands-on-remote"](#page-3-0) 7

- 2. [Zorientowane na praktykę podstawy](#page-5-0) [teoretyczne zdalnego nauczania ze](#page-5-0) [szczególnym uwzględnieniem zdalnych](#page-5-0) [zajęć praktycznych](#page-5-0) 11
- 3. [Praktyczne przykłady zdalnego](#page-7-0) nauczania z [innych projektów](#page-7-0) 15
- 4. [Zorientowane na praktykę rady](#page-16-0) [dotyczące rozwoju zdalnych ekspery](#page-16-0)[mentów praktycznych i](#page-16-0) promowania [poczucia wspólnoty wśród uczniów](#page-16-0) 33
- 5. [Moduły "Hands-on-Remote"](#page-17-0) 35
- 6. [Schemat szkolenia/rozpowszechniania](#page-24-0) ["Hands-on-Remote"](#page-24-0) 49
- 7. [Ocena modułów](#page-25-0) 51
- 8. [Skontaktuj się z](#page-27-0) nami 55
- 9. [Bibliografia](#page-28-0) 57

# <span id="page-3-0"></span>1. Projekt "Hands-on-remote"

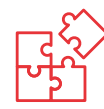

### 1.1. Wstęp

Pandemia Covid-19 wyraźnie pokazała brak struktur cyfrowych w naszych systemach edukacji, zarówno na poziomie technicznym, jak i merytoryczno-dydaktycznym. W związku z tym istnieje potrzeba budowania zdolności do uczenia się online i hybrydowego, do tworzenia wysokiej jakości treści i ogólnie do dalszego rozwoju umiejętności uczniów i nauczycieli w zakresie zdalnego uczenia się i nauczania. Niezbędne są zatem nowe, innowacyjne formy nauczania, które można stosować w różnych scenariuszach – wirtualnych, hybrydowych lub na miejscu.

Głównym celem projektu "Hands-on-Remote" jest poprawa umiejętności cyfrowych nauczycieli i uczniów oraz udostępnienie nauczycielom w szkolnictwie zawodowym' bezpłatnych zasobów, aby mogli elastycznie reagować, stosując innowacyjne podejścia i wysokiej jakości koncepcje w różnych scenariuszach związanych z koronawirusem.

Ćwiczenia praktyczne są częścią ogólnej praktyki szkolnej w szkołach zawodowych i są niezbędne do nauki metod technicznych, informatycznych i naukowych. Jednak podczas pandemii Covid-19 wiele z nich stało się po prostu niemożliwe. Właśnie w tym miejscu pojawia się nasz projekt: chcemy umożliwić nauczycielom kształcenia zawodowego przeprowadzanie klasycznych praktycznych eksperymentów uczniowskich z wirtualnym wsparciem w elastycznych miejscach – w domu, w kilku miejscach jednocześnie lub z odpowiednią odległością w klasie – w zależności od wymogów higienicznych i bezpieczeństwa.

Drugim wyzwaniem w sytuacji pandemii jest izolacja ludzi, a więc brak "społeczności szkolnej". Łącząc eksperymenty, jak również

1 W opracowaniu skupiliśmy się na szkolnictwie zawodowym, ponieważ istnieje zwiększone zapotrzebowanie na zajęcia praktyczne. Jednak moduły, a zwłaszcza metody nauczania, są uniwersalne mogą być wykorzystane w każdej szkole średniej.

uczniów, tworzy się wspólną sytuację doświadczalną, która budzi motywację i zainteresowanie oraz sprzyja spójności – zarówno na poziomie lokalnym, jak i europejskim.

### 1.2. Ten przewodnik

Kryzys COVID-19 jest postrzegany jako "punkt zwrotny" w odniesieniu do wykorzystania technologii w kształceniu i szkoleniu, a w związku z tym podkreślono potrzebę zapewnienia wysokiej jakości treści cyfrowych, które byłyby łatwo dostępne i przystępne dla uczących się i nauczycieli. Jednocześnie istnieje zainteresowanie kształceniem nauczycieli w zakresie tworzenia własnych treści nauczania – w oparciu o schemat "hands-on remote". Niniejszy poradnik ma na celu pomóc nauczycielom w tym zakresie, przedstawiając ogólne zasady i podstawy teoretyczne tego schematu.

Przekształcenie nauczania praktycznych eksperymentów w sferę cyfrową pozwala nie tylko na poprawę sytuacji edukacyjnej uczniów (zawodowych) w każdych warunkach pandemii, ale także umożliwia bliższe powiązanie pracy w domu z pracą w szkole. Równie dobrze edukatorzy z innych dziedzin (np. z pozaszkolnych miejsc nauki, takich jak muzea, centra nauki czy laboratoria studenckie) mogą być zainteresowani tworzeniem własnych zasobów i rozwijaniem nowych pomysłów w oparciu o podstawy stworzone w tym projekcie.

Niniejszy przewodnik został udostępniony w dwóch wersjach – cyfrowej i drukowanej – w celu zwiększenia widoczności projektu i zainspirowania nowych użytkowników do stosowania modułów nauczania oraz głównej idei projektu, jaką jest praktyczne nauczanie na odległość w grupach. Rozpowszechnianie tego podręcznika podczas różnych wydarzeń – inicjatyw związanych z rozwojem zawodowym nauczycieli, szkolnych imprez informacyjnych i konferencji – zapewni długotrwałe i elastyczne wykorzystanie materiałów i pomysłów opracowanych w ramach projektu "Hands-on-Remote".

### Poradnik zawiera kilka działów:

- 1. Krótkie i zorientowane na praktykę podstawy teoretyczne dotyczące zdalnego nauczania, w tym szczególny nacisk na zdalne zajęcia praktyczne oraz działania związane z budowaniem grupy, które stanowią zasadniczą część każdego modułu;
- 2. Zbiór praktycznych przykładów zdalnego nauczania z innych projektów;
- 3. Kilka praktycznych How-To's na temat tworzenia przykładowych eksperymentów zdalnych;
- 4. Część dotycząca rozważań, które doprowadziły do obecnej formy modułów dydaktycznych ("Dlaczego opracowaliśmy moduły w takiej formie?");
- 5. Szczegółowy opis modułów z perspektywy rozwojowej.

# <span id="page-5-0"></span>2. Zorientowane na praktykę podstawy teoretyczne zdalnego nauczania ze szczególnym uwzględnieniem zdalnych zajęć praktycznych

Ćwiczenia praktyczne (działania praktyczne wykonywane przez uczniów) i eksperyment (działania praktyczne, w których uczniowie mogą wprowadzać zmiany w niektórych zmiennych i obserwować efekt tych zmian w jakimś zjawisku) są ważnymi składnikami ogólnej praktyki szkolnej w szkołach zawodowych i są niezbędne do uczenia się koncepcji i procesów nauki, technologii i inżynierii (Lytvyn et al., 2020). Jednak w czasie restrykcji Covid-19 te praktyki edukacyjne nie mogły być realizowane w szkołach. Sytuacja ta stanowiła dobry kontekst i pretekst do poszukiwania dobrych edukacyjnych alternatyw dla zajęć w dotychczasowej formie.

Kilka instytucji próbowało obejść ograniczenia narzucone przez Covid-19, przyjmując różne strategie: a) opracowywanie zesta wów z materiałami niezbędnymi do realizacji zajęć praktycznych w domu i wysyłanie ich pocztą do studentów; b) uciekanie się do zdalnych eksperymentów udostępnianych w zdalnych laborato riach; c) uciekanie się do symulatorów zjawisk udostępnianych w laboratoriach cyfrowych. Wszystkie te opcje mogą być również szczególnie przydatne w przezwyciężaniu wad tradycyjnych laboratoriów praktycznych, takich jak ograniczona dostępność, kosztowne utrzymanie i problemy z bezpieczeństwem (Destino i in., 2021; Gomes i Bogosyan, 2009; Ma i Nickerson, 2006; Schmidt i in., 2021; Tiernan, 2010).

W tym przewodniku będziemy odnosić się do trzech różnych typów eksperymentów w zależności od sposobu dostępu do zasobów (zdalny lub lokalny) oraz fizycznej natury laboratorium (symulowane lub rzeczywiste). Nasze moduły odwołują się do eksperymentów: a) **lokalnych i rzeczywistych** (do wykona nia przez uczniów w ich domu poprzez wykorzystanie zasobów przesłanych pocztą lub dostępnych na miejscu); b) **zdalnych i rzeczywistych** (rzeczywiste eksperymenty oparte na fizycznym laboratorium – eksperymenty zdalne – do dostępu i kontroli synchronicznej przez uczniów, w wybranym przez nich czasie, poprzez połączenie internetowe); oraz c) **zdalnych i wirtualnych** (eksperymenty wirtualne, głównie symulacje – oparte na wirtual nym laboratorium, – do dostępu i kontroli przez uczniów, w wybranym przez nich czasie, poprzez połączenie internetowe).

Kilka projektów chemii kuchennej (materiały zakupione przez uczniów lub wysłane do domu jako pakiet przez nauczyciela) zostało stworzonych w odpowiedzi na zakłócenia spowodo wane pandemią SARS-CoV-2. Niski koszt tych zestawów daje możliwość zaspokojenia niezaspokojonych potrzeb w zakresie doświadczeń laboratoryjnych w tego rodzaju okolicznościach (Destino i in., 2021). Schmidt i in. (2021), na przykład, opracowali zestaw modułów zdalnego nauczania, które wykorzystują kleje domowe jako kontekst do zdalnego nauczania chemii organicz nej i polimerów. Moduły te zapewniają praktyczne doświadczenia edukacyjne, dotyczące chemii polimerów, poza tradycyjnym laboratorium. Moduły: a) dotyczą kluczowych pojęć syntezy polimerów, oddziaływań międzycząsteczkowych, właściwości termomechanicznych, zależności struktura-funkcja oraz projektowania molekularnego; oraz b) promują umiejętności badawcze, takie jak poszukiwanie podstawowych źródeł literatu rowych, wytwarzanie próbek testowych, wyjaśnianie nieoczeki wanych wyników eksperymentalnych oraz weryfikacja procedur eksperymentalnych.

W innym projekcie studenci czuli się wzmocnieni poprzez budo wanie obwodów elektrycznych w domu, przy użyciu niedrogich materiałów, w porównaniu do korzystania z drogich urządzeń wysokiej klasy dostępnych na uczelni. Użycie własnoręcznie wykonanego głośnika do sprawdzenia funkcjonalności obwodu było dla studentów szczególnie satysfakcjonujące (Alamatsaz i Ihlefeld, 2021).

Jednakże, obecnie eksperymenty zdalne wydają się zyskiwać na popularności w stosunku do innych dostępnych środków do przeprowadzania eksperymentów. Eksperymenty zdalne mają dwie podstawowe cechy: użytkownik i układ eksperymentalny znajdują się w różnych miejscach (np. użytkownik jest w domu,<br>a układ w laboratorium); oraz używają prawdziwego układu

eksperymentalnego, który może być aktywowany i kontrolowany przez Internet (Gomes i Bogosyan, 2009). Taki układ (dostępny 24/7) pozwala na przeprowadzanie zdalnych eksperymentów jako pracy domowej (z dowolnego innego miejsca), bez ryzyka uszkodzenia sprzętu lub konieczności posiadania wielu instru mentów, a także z możliwością powtarzania dowolną ilość razy bez ryzyka dla zdrowia. Kontrola eksperymentu (jego zmiennych i logiki) przez Internet pozwala uczniowi rozwiązywać ewentualne problemy, aktywując wejścia i obserwując wynikające z nich re zultaty. W ten sposób zdalne laboratorium znacznie obniża koszty, udostępniając eksperymenty laboratoryjne w dowolnym czasie i miejscu, przyjmując większe grupy studentów i personalizując ich ścieżki edukacyjne (Callaghan et al., 2021; Gomes i Bogosyan, 2009; Tatli i Ayas, 2020; Tiernan, 2010).

Pomimo wszystkich zalet wirtualnych laboratoriów, istnieją pewne ograniczenia. Jednym z nich jest to, że w większości przypadków tylko jeden użytkownik może wykonywać eksperyment w tym samym czasie. Czasami jednak dostępny jest system harmo nogramów, pozwalający na przydzielenie czasu dla każdego użytkownika. Inne ograniczenia to: a) brak możliwości doświad czenia realistycznego rozwiązywania problemów na podstawie nieoczekiwanych wyników (ważna umiejętność w badaniach naukowych); oraz b) nadmierne uproszczenie kwestii zdrowia i bezpieczeństwa w środowisku laboratoryjnym (Lewis, 2014; Tatli i Ayas, 2020).

Inną mniej kosztowną możliwością oferowaną przez ewolucję technologii (i obecnie intensywnie rozwijaną) są wirtualne la boratoria (Heradio et al., 2016; Villalba et al., 2008), obejmujące aplikacje internetowe (symulatory) w celu pomocy studentom<br>w zrozumieniu złożonych procesów (Chittaro i Buttussi, 2015; García-Zubia et al., 2009; Manuel et al., 2019). Mają również tę zaletę, że umożliwiają studentom jednoczesną współpracę (De la Torre i in., 2015), na co nie pozwalają zdalne laboratoria. Nie zapewniają one jednak rzeczywistej wizualizacji informacji z laboratorium, tak jak laboratoria zdalne (Borrero i Marquez, 2012; Rodriguez-Gil i in., 2014).

Poza ważnymi korzyściami w postaci obniżonych kosztów, zwiększonej dostępności i osiągalności, zwiększonej autonomii

dużą skalę oraz zwiększonego bezpieczeństwa, niektóre badania pokazują, że wirtualne laboratoria mogą zastąpić pozycję labo ratoriów ćwiczeniowych (Brinson, 2015) oraz przyciągnąć studen tów na kierunki studiów i kariery związane ze STEM (Kolloffel i de Jong, 2013). Jednak brak możliwości prowadzenia rzeczywistych badań, wpływa na pełny rozwój umiejętności praktycznych (np. korzystania z przyrządów pomiarowych i sposobu ich łączenia oraz pomiaru wielkości fizycznych) (Jaakkola i in., 2011; Zacharia, 2007), co wymaga zrównoważonego połączenia z laboratoriami praktycznymi (Brinson, 2015; Zacharia i in., 2008).

Zdalne i wirtualne laboratoria są wykorzystywane w różnych krajach w edukacji zawodowej (np. w Polsce, Portugalii, Indone zji i Brazylii), pozwalając na promowanie bardziej niezależnego i elastycznego uczenia się, zgodnie z potrzebami uczniów oraz bardziej praktycznego i efektywnego uczenia się w kontekstach silnie dotkniętych brakiem zasobów (Grądzki, 2021).

# 3. Praktyczne przykłady zdalnego nauczania z innych projektów

<span id="page-7-0"></span>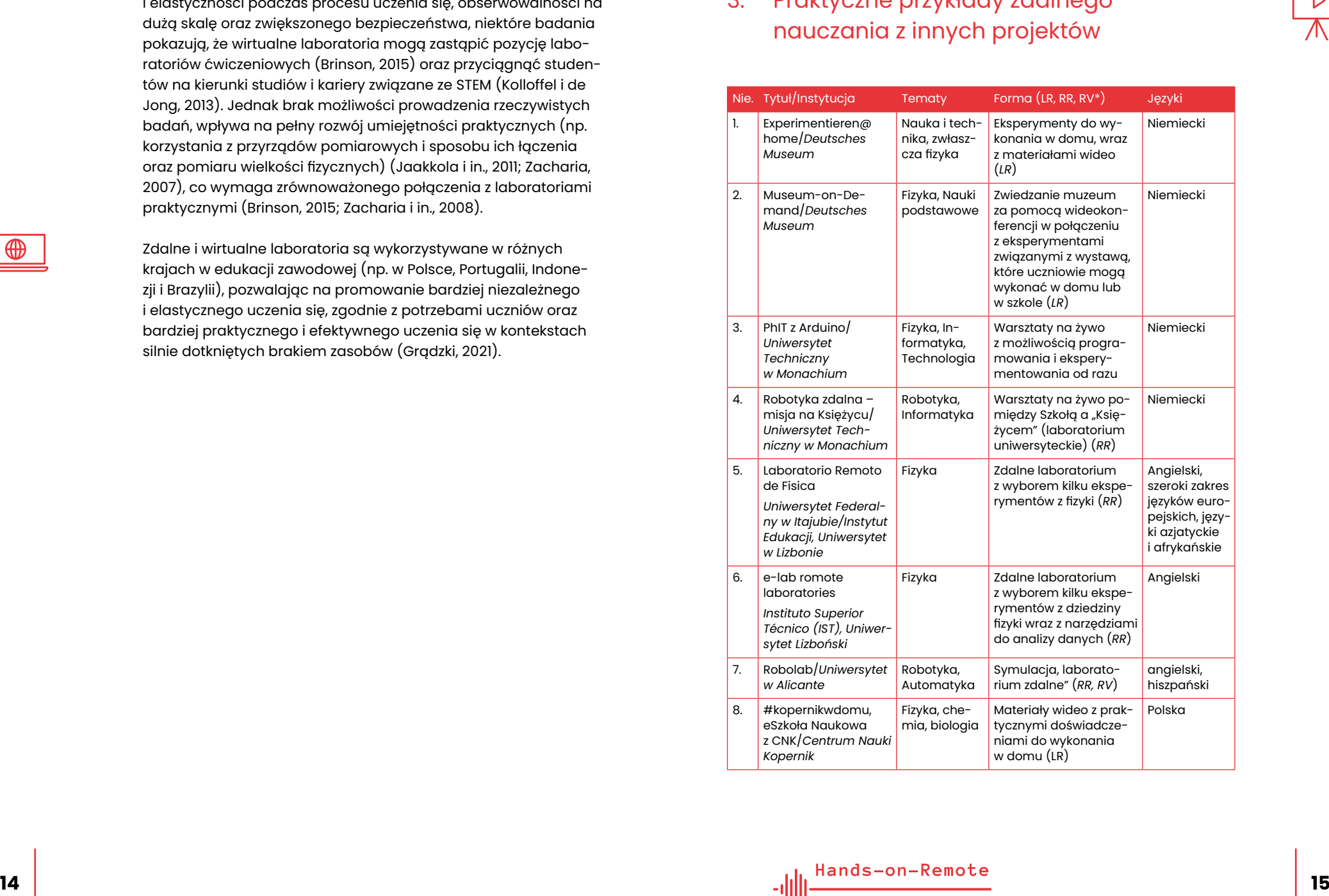

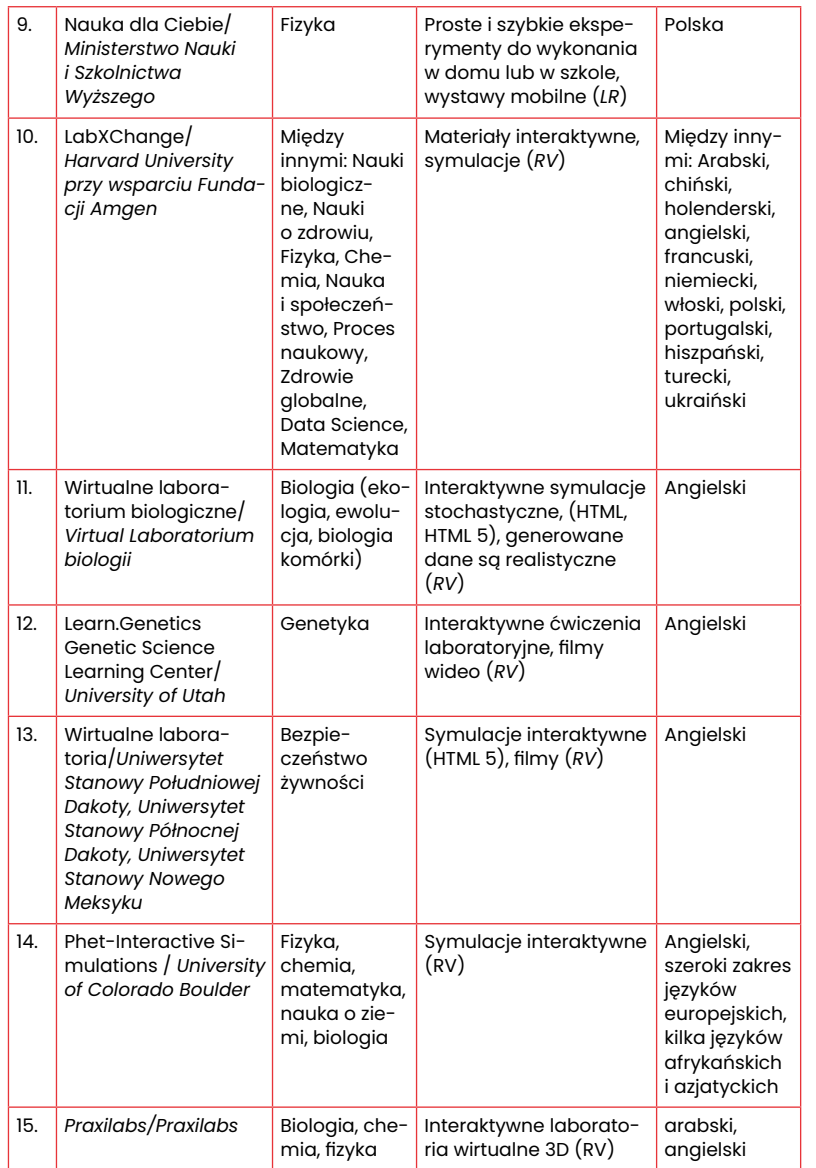

\*LR: eksperymenty lokalne i rzeczywiste, RR: eksperymenty zdalne i rze czywiste, RV: Eksperymenty zdalne i wirtualne (klasyfikacja w rozdziale 2)

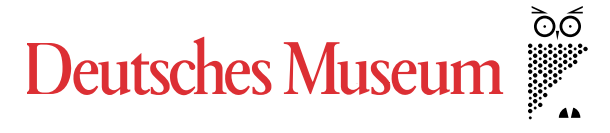

### **1. Nauka i fizyka z wykorzystaniem materiałów domowych**

Deutsches Museum opracowało zbiór ćwiczeń i eksperymentów na kilka tematów (np. "Jak odróżnić jajka surowe od gotowanych?", "Jak jajko trafia do butelki", "Budowanie łodzi", "DIY-Roboty" i "Komora chmur"), które uczniowie mogą wykonać w [dom](https://www.deutsches-museum.de/museumsinsel/programm/programm-a-z/experimentierenhome)u<br>[\(https://www.deutsches-museum.de/museumsinsel/pro](https://www.deutsches-museum.de/museumsinsel/programm/programm-a-z/experimentierenhome)gramm/programm-a-z/experimentierenhome **link** ).

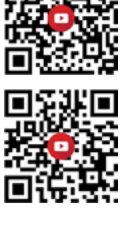

Ten program Experiment@home jest wspierany przez filmy online dostępne na stronie https://www.youtube.com/ [playlist?list=PLqvZktQdyL4uGgib\\_OhBQsprWAJCBd75G](https://www.youtube.com/playlist?list=PLqvZktQdyL4uGgib_OhBQsprWAJCBd75G) **link**

### **2. Wirtualne zwiedzanie muzeum połączone z eksperymentami naukowymi w klasie**

Stworzony również przez Deutsches Museum program "digital & analog" pozwala uczniom wypróbować coś własnymi rękami [pomimo fizycznej odległości od muzeum \(https://www.deut](https://www.deutsches-museum.de/museum/ueber-uns/bildung/museum-on-demand) sches-museum.de/museum/ueber-uns/bildung/ museum-on-demand **link** ).

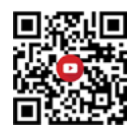

Program ten wprowadza muzeum wirtualnie do klasy (lub domu uczniów) i zapewnia odpowiednie eksperymenty i materiały (wy syłając wcześniej pocztą pakiety materiałów).

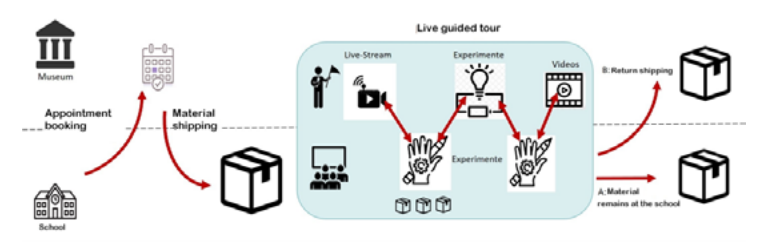

Rysunek 1 Program Muzeum na żądanie "analog-digital" (Deutsches Museum)

Dzięki oprogramowaniu do wideokonferencji i pomocy doświadczonych przewodników uczniowie mogą wędrować po wystawach i wypróbowywać różne rzeczy, wykorzystując zasoby z pakietów materiałów, co pozwala im pogłębić zrozumienie tego, co mieli okazję zobaczyć.

Oferowane programy "Digital & Analogue" obejmują energię, silniki, statykę i budowę mostów dla uczniów szkół średnich oraz wodę, hydrotechnikę i budowę mostów dla uczniów szkół podstawowych.

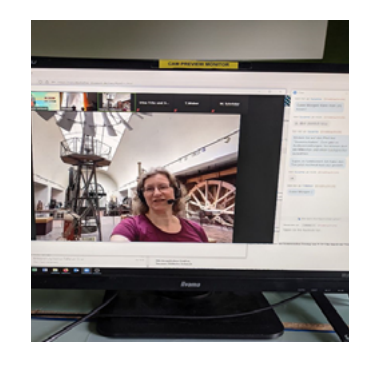

Rysunek 2 Interakcja z przewodnikiem-ekspertem (Deutsches Museum).

Na przykład ten program umożliwia szkołom średnim kontakt z energią i silnikami. Po wirtualnej wycieczce na wystawę "Maszyny energetyczne", poświęconej sposobom wykorzystania różnych form energii, uczniowie są zapraszani do przeprowadzenia eksperymentów z przemianą energii przy użyciu prostych silników elektrycznych z pakietu materiałów przesłanych pocztą

[przez Deutsches Museum. \(https://www.deutsches-museum.](https://www.deutsches-museum.de/museumsinsel/programm/angebot/digital-analog-energie-und-motoren) de/museumsinsel/programm/angebot/ digital-analog-energie-und-motoren **link** ).

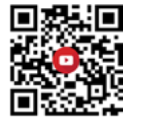

Inna propozycja pozwala uczniom Szkoły Podstawowej zdobyć doświadczenie w zakresie właściwości materiałów i rozwijać własne pomysły na techniczne wykorzystanie tych właściwości. Po wirtualnej wycieczce na wystawę poświęconą wodzie i budowie mostów uczniowie samodzielnie przeprowadzają proste eksperymenty (np. projektują i budują własne mosty oraz odkrywają, co jest ważne w budowie mostów) (https://www. [deutsches-museum.de/museumsinsel/programm/angebot/](https://www.deutsches-museum.de/museumsinsel/programm/angebot/digital-analog-bruecken-bauen) digital-analog-bruecken-bauen **link** ).

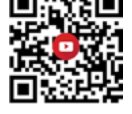

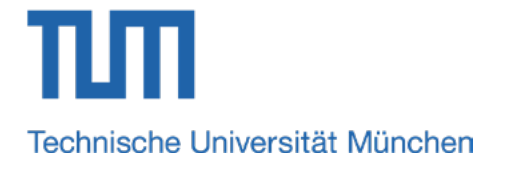

### **3. Fizyka i informatyka z Arduino z dostarczonymi zestawami materiałów**

Uniwersytet Techniczny w Monachium (TUM) proponuje eksperyment pomiarowy zdalnego nauczania na styku fizyki, informatyki i technologii ("PhIT z Arduino"), pomagając studentom w ich pierwszych krokach z Arduino w domu. Aby wesprzeć ich w majsterkowaniu z własnym zestawem materiałów, uczelnia oferuje warsztaty livestream, które dają możliwość programowania i eksperymentowania od razu. Na tych warsztatach studenci uczą się, jak wykorzystać smartfon jako monitor pomiarów i jak zdalnie sterować pomiarami [\(https://vimeo.com/511635767](https://vimeo.com/511635767) **link** ).

### **4. Programowanie zdalnych robotów z klasami szkolnymi**

Projekt "Remote Robotics - Mission on the Moon" pozwala uczniom na sterowanie robotem "na księżycu" poprzez jego [zdalne programowanie \(https://www.edu.sot.tum.de/tumlab/](https://www.edu.sot.tum.de/tumlab/kursangebot/technik/robotik/robotik-mondmission/) kursangebot/technik/robotik/robotik-mondmission/ **link** ). Uczniowie mogą siedzieć w pracowni komputerowej swojego domu lub szkoły i sterować prawdziwymi robotami, które znajdują się w laboratorium uniwersyteckim ("księżyc"). W jednym oknie studenci mają interfejs programowania, w drugim mogą obserwować poprzez wideokonferencję, jak robot się porusza. Mogą wykonać eksperyment w taki sam sposób, jakby byli w prawdziwym laboratorium. Jedynym warunkiem dla tego programu jest bardzo dobre połączenie internetowe pomiędzy dwoma lokalizacjami.

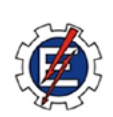

Laboratório Remoto de Física

### **5. Zdalne laboratorium z eksperymentami z fizyki**

<https://labremoto.unifei.edu.br/src/welcome.php> **link**

To zdalne laboratorium fizyki oferuje prawdziwe eksperymenty, które użytkownicy mogą obsługiwać zdalnie, nawet za pomocą telefonu komórkowego. Eksperymenty obejmują takie tematy jak fale stojące, optyka fizyczna, hydrostatyka, termometria, pierścień Thomsona czy krzywa światła. Laboratorium zapewnia dodatkowe materiały do eksperymentów, np. pliki z kodami Arduino.

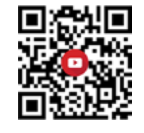

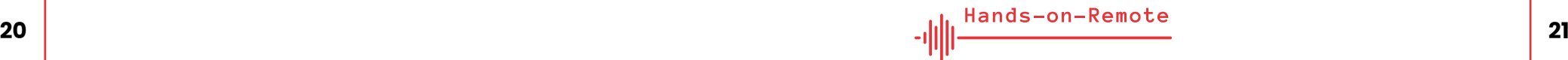

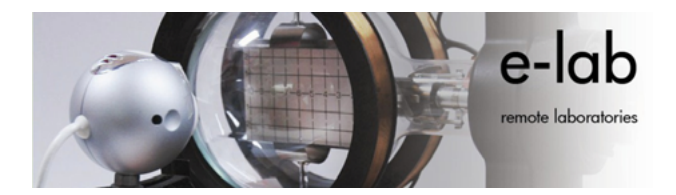

### **6. Zdalne laboratorium z eksperymentami z fizyki**

### <http://www.elab.tecnico.ulisboa.pt/> **link**

e-lab to zdalnie sterowane laboratorium znajdujące się na Uniwersytecie w Lizbonie. Laboratorium to zapewnia zdalną kontrolę nad prawdziwymi eksperymentami z dziedziny fizyki przez Internet. Jego głównymi celami są:

- zapewnienie e-learningu (24 godziny na dobę i 7 dni w tygodniu), poprzez udostępnienie rzeczywistych eksperymentów naukowych (zdalnie sterowanych) oraz narzędzi niezbędnych do późniejszej analizy danych,
- dostarczenie nauczycielom i profesorom narzędzia pomocniczego opartego na technologiach informacyjnych i komunikacyjnych dla nauki,
- motywowanie uczniów do nauki poprzez pokazywanie im rzeczywistych sytuacji, które potwierdzają teorię,
- uzyskanie dostępu do danych zebranych wcześniej podczas eksperymentów na osobach,
- wykonywanie niezbyt bezpiecznych eksperymentów (np. radioaktywność), dostarczanie drogich eksperymentów, których nie może nabyć szkoła. Z tego powodu e-lab jest darmowym, dostępnym, zdalnie sterowanym laboratorium i może być dostępny dla każdego, kto posiada komputer z internetem.

Przykładowe eksperymenty: Przewodnictwo cieplne metali; Efekt dielektryczny w kondensatorze cylindrycznym; Oscylacje wahadła tłumionego; Prawo Boyle'a-Mariotte'a; Statystyka kości; Spadek swobodny; Zderzenia sprężyste.

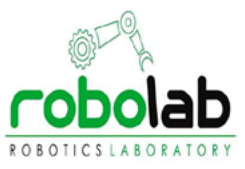

### **7. Wirtualne laboratorium robotyki i zdalne sterowanie ramieniem robota**

Uniwersytet w Alicante (Hiszpania) opracował wirtualne laboratorium (RobUALab [– https://www.sciencedirect.com/science/](https://www.sciencedirect.com/science/article/pii/S1474667015315822) article/pii/S1474667015315822 **link** ) do szkolenia i nauki w zakresie Automatyki i Robotyki. System ten pozwala użytkownikom symulować i testować polecenia pozycjonowania (przez Internet) dla robota w wirtualnym środowisku ze wsparciem rozszerzonej rzeczywistości. System ten zapewnia pełną symulację robota i świata, bardzo realistyczne środowisko graficzne 3D, dynamikę robota, programowanie, zdalne zasilanie, oświetlenie i sterowanie robotem oraz rzeczywistość rozszerzoną.

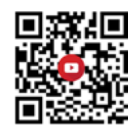

# **CENTRI'M NAUKI KOPERNIK**

### **8. Eksperymenty naukowe z wykorzystaniem materiałów domowych za pośrednictwem telewizji i YouTube**

Centrum Nauki Kopernik proponuje materiały wideo z prostymi eksperymentami praktycznymi, które uczniowie mogą wykonać w domu. Są one dostępne na kanale telewizyjnym oraz na kanale YouTube.

Kanał telewizyjny:

https://vod.tvp.pl/video/ [eszkola-nauka-z-cnk,doswiadczenie-fizyczne-cnk-soczew](https://vod.tvp.pl/video/eszkola-nauka-z-cnk,doswiadczenie-fizyczne-cnk-soczewka,47432293)ka,47432293 **link**

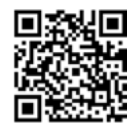

https://vod.tvp.pl/video/ [eszkola-nauka-z-cnk,doswiadczenie-fizyczne-cnk-para](https://vod.tvp.pl/video/eszkola-nauka-z-cnk,doswiadczenie-fizyczne-cnk-paradoks-lejka,47432212)doks-lejka,47432212 **link**

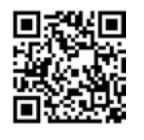

https://vod.tvp.pl/video/ [eszkola-nauka-z-cnk,doswiadczenie-fizy](https://vod.tvp.pl/video/eszkola-nauka-z-cnk,doswiadczenie-fizyczne-cnk-oporne-powietrze,47432292)czne-cnk-oporne-powietrze,47432292 **link**

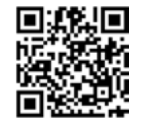

Kanał YouTube:

<https://www.youtube.com/hashtag/kopernikwdomu> **link**

**9. Fizyka z materiałami gospodarstwa domowego i mobilne wystawy dla szkół**

Centrum Nauki Kopernik oferuje również program "Nauka dla Ciebie" z prostymi i szybkimi eksperymentami z fizyki, które uczniowie mogą wykonać samodzielnie w domu lub w szkole [\(https://www.kopernik.org.pl/en/learning/](https://www.kopernik.org.pl/en/learning/science-for-you) science-for-you **link** ).

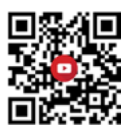

Kilka autobusów przewozi mobilne wystawy do szkół w bardziej odległych regionach.

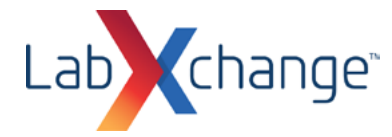

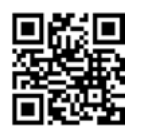

### **10. Ukierunkowane na studenta uczenie się online z symulacjami i materiałami interaktywnymi na różne tematy**

### <https://www.labxchange.org> **link**

LabXchange jest inicjatywą Globalnej Koalicji Edukacyjnej UNE-SCO mającą na celu wspieranie milionów uczniów na całym świecie, którzy nie mają dostępu do wysokiej jakości edukacji i doświadczeń naukowych. Została ona uruchomiona w celu zapewnienia, że uczniowie na całym świecie mają równe szanse na odniesienie sukcesu w nauce.

LabXchange to projekt Uniwersytetu Harvarda finansowany przez Fundację Amgen, który udostępnia światu za darmo to, co najlepsze w cyfrowej edukacji naukowej poprzez elastyczną i interaktywną platformę internetową. Zawiera ona wiele wirtualnych symulacji laboratoryjnych i interaktywnych animacji, które mogą być dostosowane do różnych kontekstów nauczania i potrzeb.

Kilka funkcji społecznych (prywatne klasy, fora dyskusyjne i mentoring) są dostępne w celu połączenia uczniów z edukatorami i naukowcami na całym świecie.

Niektóre darmowe webinaria pokazują nauczycielom, jak używać LabXchange do wspierania zróżnicowanej, skoncentrowanej na uczniu nauki online, rozwijania umiejętności laboratoryjnych uczniów i wiedzy naukowej oraz pomagania uczniom w odkrywaniu kariery w dziedzinie STEM.

Jako przykład można podać, że zawiera symulacje (dotyczące kilku przedmiotów) mające na celu: a) zbadanie pH różnych rzeczy, takich jak kawa, plwocina i mydło; b) zbadanie przyczyn ewolucji i równowagi Hardy'ego-Weinberga poprzez symulację ewolucji Guppy'ego; c) zbadanie fragmentu nici DNA; d) wprowadzenie elektroforezy żelowej, techniki stosowanej do rozdzielania cząsteczek biologicznych; e) transformację komórek

bakteryjnych za pomocą rekombinowanego plazmidu metodą szoku termicznego; f) poruszanie Słońcem, Ziemią, Księżycem i stacją kosmiczną w celu sprawdzenia, jak wpływa to na ich siły grawitacyjne i tory orbitalne; g) zrozumienie zależności między temperaturą a ciśnieniem; h) wizualizacja siły grawitacyjnej, jaką wywierają na siebie dwa obiekty oraz dopasowanie właściwości obiektów w celu sprawdzenia, jak zmiana właściwości wpływa na przyciąganie grawitacyjne.

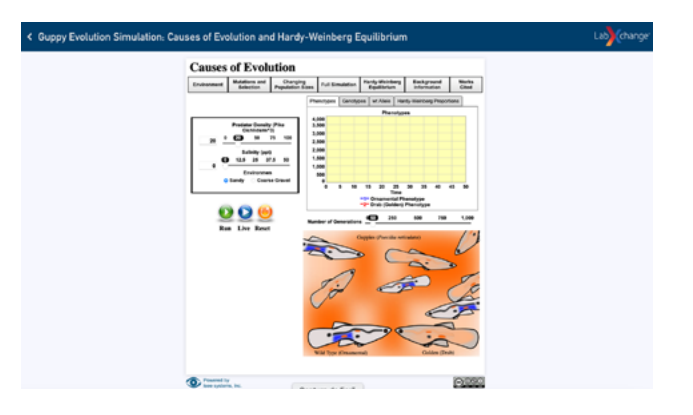

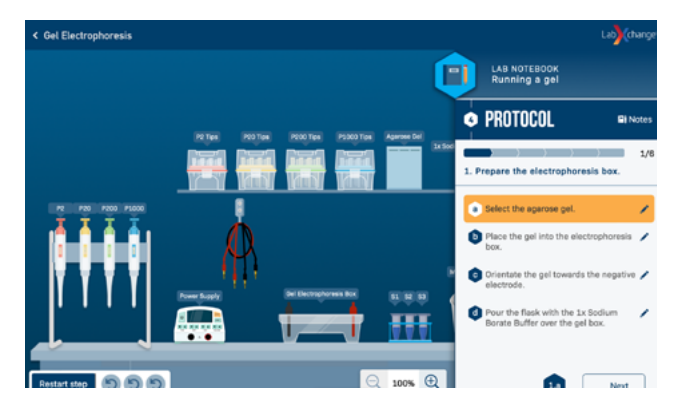

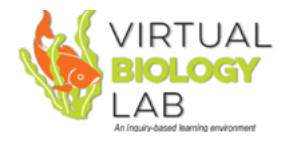

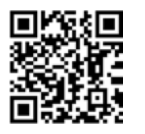

### **11. Virtual experimentation in biology with realistic data**

### <https://virtualbiologylab.org> **link**

Virtual Biology Lab to darmowy zasób edukacyjny, który symuluje naturalne środowiska, w których życie reaguje na zmieniające się warunki. Pozwala uczniom uczyć się poprzez eksperymenty: parametry i warunki mogą być łatwo zmieniane w celu uzyskania obserwowalnych efektów i konsekwencji. Generowane dane są realistyczne i wyświetlane numerycznie i graficznie. Uczniowie mogą projektować eksperymenty, przeprowadzać je przy użyciu modeli i zbierać dane, które mogą być analizowane przy użyciu różnego oprogramowania.

W skład Wirtualnego Laboratorium Biologii wchodzą:

- 1. modele ekologii (ekologia populacji, ekologia społeczności, ekologia behawioralna, ekologia ochrony przyrody, ekologia różnorodności biologicznej);
- 2. modele ewolucji (genetyka populacyjna, selekcja); oraz
- 3. modele biologii komórki (membrany).

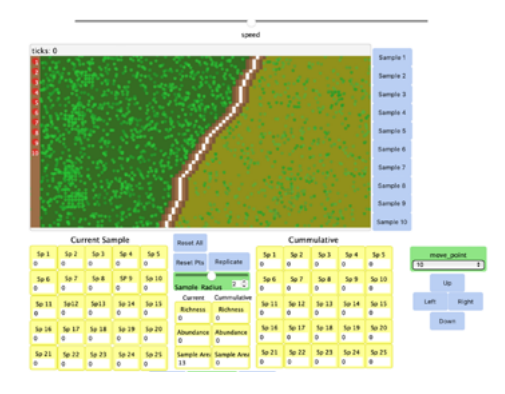

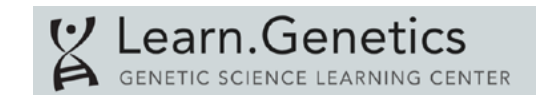

### **12. Interaktywne ćwiczenia laboratoryjne z genetyki**

<https://learn.genetics.utah.edu/content/labs/> **link**

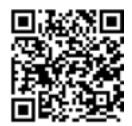

Learn.Genetics opracowany przez University of Utah zawiera wirtualne laboratoria dotyczące kilku tematów: np. ekstrakcji DNA, elektroforezy żelowej, PCR i mikromacierzy DNA.

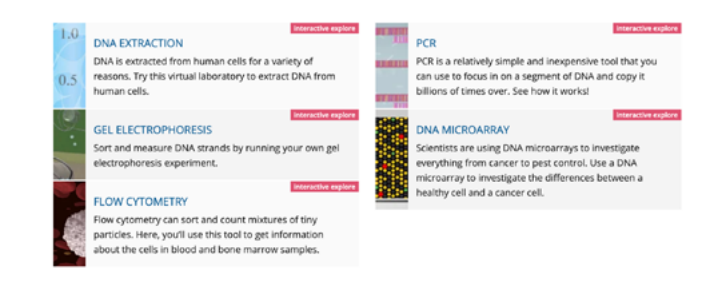

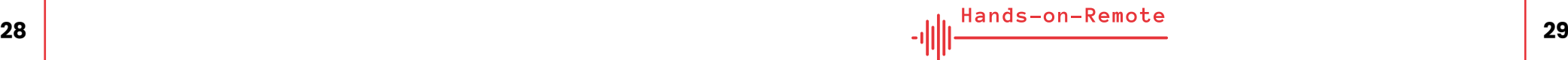

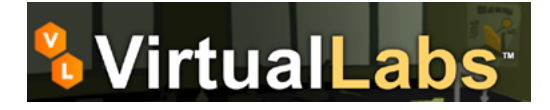

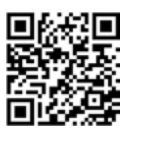

### **13. Interaktywne symulacje dotyczące bezpieczeństwa żywności**

<https://virtuallabs.nmsu.edu/index.php> **link**

Wirtualne laboratoria pomagają uczniom poznać podstawowe techniki laboratoryjne i przećwiczyć metody stosowane przez laborantów i badaczy w różnych karierach związanych z procesami laboratoryjnymi w naukach o żywności.

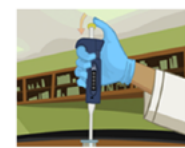

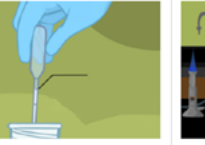

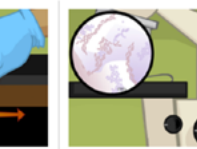

sample

**Testing for Corn Mok** The process of testing corn for

the presence of aflatoxi

**Bacteria Sampling** Testing milk samples for bacterial contamination with various disposable lab

equipment

**Gram Staining** Using gram staining to test the yogurt sample for bacterial contamination

**Using the Microscope** Learning to use the microscope to view what type of bacteria is contaminating the yogurt

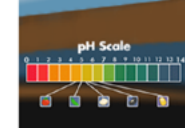

The pH Scale & Meter

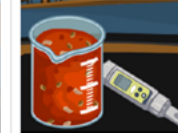

**Testing and Adjusting pH** 

Learn about the pH scale and calibrating a pH meter eales

The process of preventing Explore how water acts inside Clostridium botulinum growth in food and how this affects spoilage

**Understanding Water Activity** 

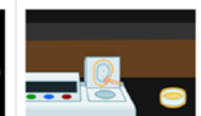

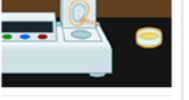

**Controlling Water Activity in** Test the water activity of corr dried using traditional methods

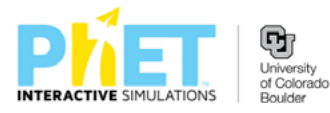

### **14. Interaktywne symulacje PhET dla nauki i matematyki**

[https://phet.colorado.edu/pl/simulations/browse](https://phet.colorado.edu/en/simulations/browse) **link**

University of Colorado Boulder oferuje kolekcję licznych interaktywnych symulacji dla nauk ścisłych i matematyki, symulacje interaktywne PhET. Symulacje te są bardzo odpowiednie do elastycznego wykorzystania w wielu sytuacjach dydaktycznych i pomagają uczniom badać różne dziedziny fizyki, chemii, matematyki, nauk o ziemi i biologii. Uczniowie mogą uruchomić symulacje online lub pobrać je na swój komputer. Interakcje są intuicyjne w użyciu i pozwalają uczniom natychmiast analizować efekty wprowadzanych przez nich zmian. Badając symulacje, uczniowie mogą odpowiadać na pytania naukowe. Ponadto uczniowie mogą korzystać z urządzeń pomiarowych, które umożliwiają obserwacje ilościowe w ramach symulacji.

Na stronie dostępne są materiały dla nauczycieli dotyczące wykorzystania symulacji, w tym wskazówki dotyczące zdalnego nauczania z wykorzystaniem PhET i wirtualnych warsztatów [\(https://phet.colorado.edu/pl/teaching-resources/tipsForUsing](https://phet.colorado.edu/en/teaching-resources/tipsForUsingPhet)-Phet **link** ). Wiele z interaktywnych symulacji jest dostępnych w [wielu językach. \(https://phet.colorado.edu/pl/simulations/](https://phet.colorado.edu/en/simulations/translated) translated **link** ) Wspiera to np. międzynarodową współpracę różnych szkół lub aktywny udział w zajęciach zwłaszcza uczniów zagranicznych, którzy nie znają jeszcze dobrze języka narodowego. W linku do konkretnej symulacji należy jedynie odpowiednio zmienić dwucyfrowy kod kraju.

# PraxiLabs

<span id="page-16-0"></span>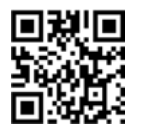

### **15. Interaktywne wirtualne laboratoria 3D z biologii, chemii i fizyki**

### <https://praxilabs.com> **link**

PraxiLabs pozwala uczniom przeprowadzać eksperymenty naukowe w dowolnym miejscu za pośrednictwem interaktywnych wirtualnych laboratoriów 3D. Zawiera immersyjne wirtualne eksperymenty na trzy główne tematy:

- 1. biologii (od ekstrakcji DNA i klonowania genetycznego do hodowli tkankowych i elektroforezy białek);
- 2. chemia (ogólna, analityczna i organiczna); oraz
- 3. fizyka (fizyka jądrowa, termodynamika, elektryczność i inne).

PraxiLabs promują naukę i zrozumienie poprzez eksperymentowanie bez ryzyka i wysokich kosztów.

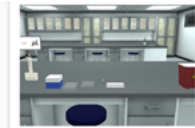

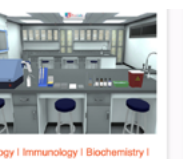

**ELISA Virtual Lab** Simulation

Cell Culture | Microscopy **ELISpot Assay Virtual Lab** Simulation

Biology I Immunology I Biochemistry Cell Culture | Microscop unofluorescence **Assay Virtual Lab** Simulation

4. Zorientowane na praktykę rady dotyczące rozwoju zdalnych eksperymentów praktycznych i promowania poczucia wspólnoty wśród uczniów

Tworzenie zdalnych eksperymentów praktycznych może stanowić wyzwanie zarówno dla uczniów, jak i nauczycieli nieprzyzwyczajonych do tego typu działań. Podczas gdy niektóre przeszkody i trudności nie mogą być łatwo pokonane (np. niepewne połączenie z Internetem i niestabilna sytuacja w domu), inne można rozwiązać dzięki odpowiedniemu planowaniu i specyficznym strategiom.

Podczas realizacji zdalnych eksperymentów praktycznych uczniowie mogą czuć się odłączeni od swoich kolegów. To uczucie może być dość powszechne. Aby je zmniejszyć, należy zaproponować sytuacje (koordynowane przez nauczycieli), które będą sprzyjać interakcji uczniów i rozwijać wśród nich poczucie wspólnoty. Zapewnienie kontekstów dla prezentacji i dyskusji uczniów na temat eksperymentów może skutecznie zmniejszyć poczucie izolacji, a jednocześnie zwiększyć szansę na przemyślenie koncepcji naukowych i promować uczenie się wyższego rzędu. Konteksty te mogą być synchroniczne (np. poprzez konferencje on-line z wykorzystaniem narzędzi takich jak Zoom [– https://zoom.us](https://zoom.us) **link** , Google Meet –<https://meet.google.com> **link** , Skype – https:// [www.skype.com](https://www.skype.com) **link** ) lub asynchroniczne (uciekając się do platform on-line, gdzie uczniowie mogą dyskutować na czatach lub forach dyskusyjnych).

Interakcja i poczucie wspólnoty mogą być również promowane poprzez wspólne opracowywanie dokumentów, takich jak:

a. mapy myśli dotyczące konkretnych tematów naukowych, pozwalające na wykrycie i przedyskutowanie alternatywnych koncepcji (np. przy użyciu Popplet [– https://www.popplet.com/](https://padlet.com/) – lub Padlet – https://padlet.com/ **link** );

**32 33**

- <span id="page-17-0"></span>b. plany działań lub sprawozdania poprzez wirtualne tablice ogłoszeń i [ściany post-it \(np. za pomocą programu Padlet](https://padlet.com/) – https:// padlet.com/ **link** );
- c. raporty i prezentacje artykułujące wnioski oraz wyniki uzyskane przez różnych uczniów (np. z wykorzystaniem Google Docs <https://docs.google.com/> **link** umożliwiającego tworzenie, przechowywanie, edycję w czasie rzeczywistym i udostępnianie internetowych dokumentów, arkuszy kalkulacyjnych i prezentacji).

Wspólne opracowywanie materiałów on-line może odbywać się w czasie rzeczywistym (synchronicznie) lub asynchronicznie (respektując różne harmonogramy, tempo pracy uczniów i umożliwiając późniejszy udział tych uczniów, którzy muszą dzielić jeden komputer z rodzeństwem).

Niektórzy uczniowie mogą mieć trudności z organizacją swoich działań w domu i pracą w zespołach bez nadzoru nauczyciela. Aby pomóc uczniom w tych zadaniach, nauczyciele powinni zapewnić im szczegółowe informacje o etapach planowania i ocenie/dostarczaniu informacji o działaniach, oferując wskazówki dotyczące efektywnych postępów uczniów. Praca zespołowa w warunkach zdalnych lepiej sprawdza się w grupach 3–4 uczniów, w których każdy jest odpowiedzialny za określone zadania/role. Pomaga to wprowadzić odpowiedzialność do procesu i pozwala uczniom przeznaczyć swoją energię na myślenie i uczenie się, zamiast ciągłego martwienia się o znalezienie odpowiedniego planu.

Regularne, krótkie spotkania on-line z nauczycielem pozwalają na wczesne wykrycie trudności i udzielenie niezbędnego wsparcia w ich pokonaniu. Reakcja nauczycieli na pytania oraz silna obecność w środowisku on-line (udzielanie informacji zwrotnej na temat zadań realizowanych w ramach współpracy) są ważnymi czynnikami sukcesu propozycji edukacyjnych obejmujących zdalne eksperymenty typu hands-on.

# 5. Moduły "Hands-on-Remote"

### 5.1. Uzasadnienie modułów

Sami nauczyciele zostali zaangażowani jako współtwórcy zasobów. Ich wsparcie umożliwiło ciągłe podnoszenie jakości modułów dydaktycznych. W celu zwiększenia trwałości rezultatów intelektualnych, modułom dydaktycznym towarzyszą instrukcje krok po kroku, które umożliwiają samodzielne wdrożenie koncepcji.

Rozwój praktycznych jednostek dydaktycznych, które umożliwiają wykorzystanie praktycznych eksperymentów w nauczaniu online, hybrydowym i na miejscu, jest kluczem do naszego projektu. Ze względu na COVID-19 i wiele niepewności, które niesie ze sobą pandemia, istnieje potrzeba elastycznych rozwiązań, które nauczyciele mogą wykorzystać do wspierania swoich uczniów w każdym z możliwych scenariuszy (wirtualnym, hybrydowym, stacjonarnym). Jak dotąd niewiele jest dowodów na to, że istnieją kompatybilne z ograniczeniami COVID, dostosowane do potrzeb rozwiązania dla szkół zawodowych, które pomagają im w kontynuowaniu lekcji w warunkach pandemii koronawirusa. Praktyczne ćwiczenia i eksperymenty są częścią ogólnej praktyki szkolnej w szkołach zawodowych i są niezbędne do nauki metod technicznych, informatycznych i naukowych. Dlatego głównym celem projektu jest opracowanie bezpośrednio stosowanych koncepcji nauczania w zakresie wykorzystania eksperymentów praktycznych w szkołach zawodowych w różnych scenariuszach związanych z COVID oraz udokumentowanie tych koncepcji nauczania w module szkoleniowym dla nauczycieli. Związane z pandemicznymi obostrzeniami sanitarnymi ograniczenie kontaktów jest trudne do zniesienia, szczególnie dla młodych ludzi. Dlatego szczególną uwagę zwrócono na generowanie doświadczeń wspólnotowych, które stanowią twórczy i innowacyjny element powstających koncepcji.

Aby zapewnić dobre dopasowanie do nauczania w szkołach zawodowych, w ramach analizy kompaktowej oceniono rzeczywiste potrzeby szkół i nauczycieli w celu określenia kluczowych

cech programu. Sami nauczyciele zostali zaangażowani jako współtwórcy zasobów. Odbyło się to poprzez konsultacje, jak również bezpośrednie włączenie w prace rozwojowe. Ponieważ w kształceniu zawodowym nauczycieli wiadomo, że wdrożenie w klasie po udanym szkoleniu jest nadal ogromną przeszkodą, przeszkolonym nauczycielom zapewniono wsparcie wdrożeniowe. Ponieważ projekt oparty jest na systemie cyfrowym, partnerzy mogą łatwo dołączyć np. do rozmowy wideo i wspierać nauczyciela prowadzącego sesję po raz pierwszy w klasie. To nie tylko ułatwia wspieranie nauczycieli, ale jednocześnie pozwala na ciągłe podnoszenie jakości modułów nauczania.

Deutsche Museum wdrożyło podstawowy system oceny formatywnej, aby porównać różne scenariusze użytkowania w zależności od kraju. Pozwoliło to na zebranie informacji zwrotnych od nauczycieli, jak również od uczniów korzystających z systemu nauczania.

Wszystkie moduły nauczania obejmują dłuższy okres czasu w klasie, np. plan mniej więcej sześciu kolejnych lekcji. Zabezpiecza to wystarczającą ilość czasu na zapoznanie się z nowym podejściem do nauki i zdobycie głębszej wiedzy o systemie cyfrowym, co pozwala uczniom na wykorzystanie go na wiele sposobów. Z drugiej strony daje to możliwość przeprowadzenia bardziej złożonych eksperymentów, które wymagają bardziej rozbudowanych umiejętności. Uczniowie mogą wtedy korzystać z systemu cyfrowego w czasie wolnym od zajęć i realizować za jego pomocą samodzielnie ustalone zadania. Dodatkowo, dłuższy przedział czasowy pozwala na zintegrowanie zadań związanych z wyzwaniami społeczno-naukowymi, jakie stawia przed nimi nowoczesna nauka i technologia. Dla nas to połączenie technologii i społeczeństwa jest kluczowe dla zrozumienia naszego obecnego świata (a zwłaszcza czynnika ponadnarodowego) – pozwala uczniom uzyskać szersze spojrzenie na tematy i być upoważnionym do podejmowania działań.

Podstawowymi elementami powstałego modułu szkoleniowego są:

- 1. Schemat dla nauczyciela ułatwiający integrację z podstawą programową
- 2. Jednostka wprowadzająca do tematu
- 3. Instrukcje krok po kroku dla każdej z koncepcji nauczania praktycznego w różnych środowiskach (wirtualnym, hybrydowym, obecności)
- 4. Jednostka zamykająca
- 5. Szczegóły dotyczące promowania doświadczenia społeczności
- 6. Dokumentacja zawierające porady, jak rozwiązać problemy techniczne
- 7. Dokumentacja badań i wyników oceny tych koncepcji

Wszystkie materiały są zorganizowane w atrakcyjny, interaktywny sposób, łącznie z interaktywnymi multimedialnymi plikami internetowymi. Moduł szkoleniowy powinien umożliwić nauczycielom samodzielne zastosowanie koncepcji nauczania w ich szkołach zawodowych. Nauczyciele mogą poszerzyć swoje kompetencje cyfrowe, zyskać większą pewność siebie w obchodzeniu się z mediami cyfrowymi i prowadzeniu praktycznych eksperymentów, co powinno wspierać zwiększenie gotowości do edukacji cyfrowej. Pośrednio i długoterminowo sektory, w których brakuje wykwalifikowanych pracowników – na przykład w zawodach związanych z STEM – skorzystają, jeśli treści edukacyjne STEM będą mogły być nadal stosowane w praktyce nawet w trudnych warunkach (takich jak pandemia), a zainteresowanie tematami STEM może zostać rozbudzone. Przeniesienie metodologii nauczania i treści nauczania do innych szkół, jak również do obszarów edukacji nieformalnej, jest wykonalne i bardzo interesujące.

### 5.2. Krótki opis poszczególnych modułów

### **Automatyka w miniaturze – moduł dydaktyczny z Niemiec**

Moduł ten jest zalecany dla uczniów klas 10–13 (wiek 16–20 lat), a jego przewidywany czas trwania to 3 godziny na część główną i 5 lub więcej godzin na jednostki dodatkowe. Nauczyciel może wybrać kolejność czynności, które mają być wykonywane przez uczniów.

Moduł dydaktyczny "Automatyka w miniaturze" umożliwia uczniom samodzielne zaprogramowanie i uruchomienie małej instalacji produkcyjnej. Moduł sygnalizacji świetlnej jako wskaźnik stanu, bariera świetlna i stół obrotowy służą jako elementy praktyczne, które wraz z różnymi ruchomymi częściami funkcjonalnymi stają się mini zakładem produkcyjnym. Zespoły programują swoją fabrykę za pomocą mikrokontrolera Arduino. Uczniowie mogą sterować obrotnicą jako systemem napełniania – w którym bariera świetlna wykrywa pojemnik na obrotnicy, wskaźnik stanu sygnalizuje zmianę stanu poprzez zmianę koloru z czerwonego na zielony, a dozownik służy do napełniania czegoś do odpowiedniego pojemnika.

# Moduł dydaktyczny **Automatyka w miniaturze**

Uczniowie programują mały zakład produkcyjny i wprawiają go w ruch. Automatyczny system napełniania jest wykonany z prostych materiałów i może być zabrany przez uczniów do domu. Uczniowie mogą pracować w zespole, nawet w odległych sytuacjach.

> cji z wykorzystaniem tablicy online oraz uwzględnienie takich aspektów jak zapotrzebowanie na energię, odpady

itp.

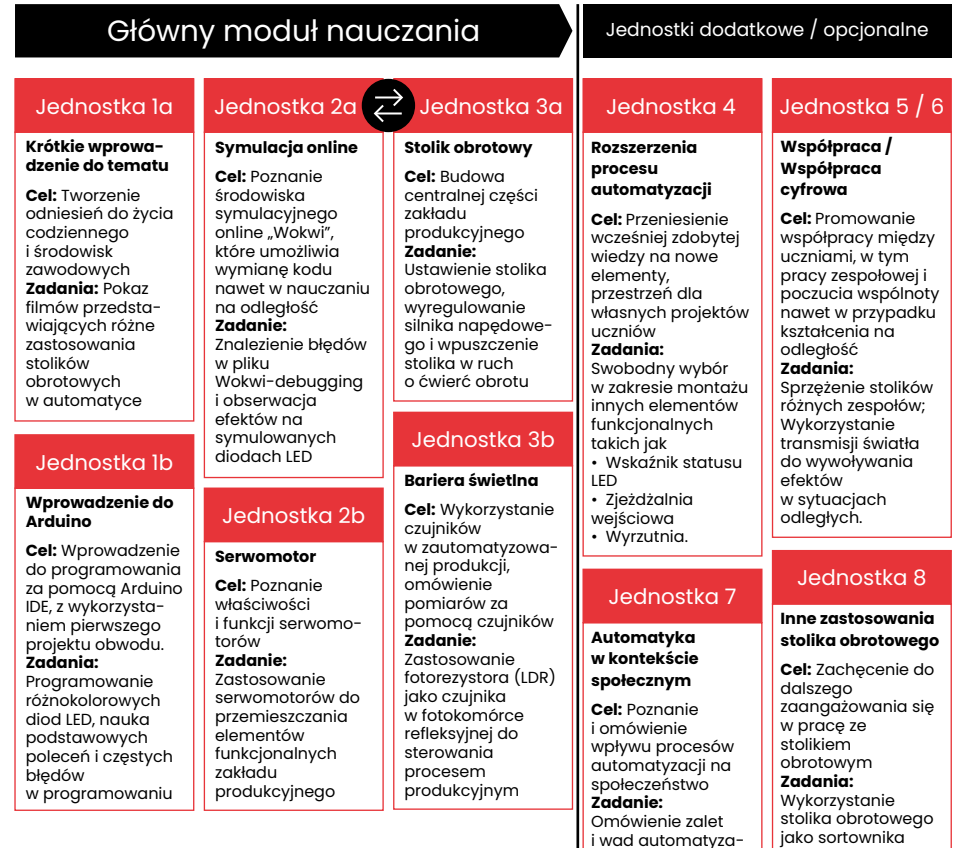

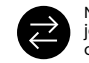

Nauczyciele mogą zmienić kolejność jednostek i rozpocząć od 3a/3b i kontynuować od 2a/2b.

wykrywającego różnice w jasności lub kolorze; Wykorzystanie stolika obrotowego jako odtwarzacza dźwięku wywołanego światłem, pomiar jasności

Sześć jednostek dydaktycznych tworzy jedną całość, która pozwala na podział na program dla początkujących i zaawansowanych. Na początku, kilka motywujących spostrzeżeń na temat przemysłowego zastosowania stolików obrotowych umieszcza klasę szkolną w fikcyjnej fabryce. Dla swojej mini fabryki, zespoły mogą wybrać, co "produkują" za pomocą własnego fikcyjnego scenariusza. Jako wprowadzenie do programowania za pomocą Arduino, uczniowie najpierw włączają i wyłączają diody LED wskaźnika statusu. W tym celu pracują zarówno z prawdziwym, jak i wirtualnym modułem sygnalizacji świetlnej. Internetowe środowisko symulacyjne ułatwia współpracę i wymianę stworzonego oprogramowania, dzięki czemu ścisła współpraca jest możliwa nawet w przypadku nauczania na odległość. Zespoły wprawiają w ruch obrotnicę za pomocą silnika.

Inne elementy funkcjonalne systemu są przesuwane pomiędzy dwoma pozycjami za pomocą serwomotorów. Uczniowie najpierw programują serwomotor dla dozownika: obracają dwa koła zębate, aby otworzyć przejście i wrzucić coś do pojemnika. Następnie zespoły mogą zaprogramować inne elementy (przejście dla podawania części, ramię obrotowe dla wyrzutnika).

Poziom trudności można również ustawić na poziomie programowania: jeśli nauczyciel chce wykorzystać moduł do poziomu podstawowego, uczniowie wprowadzają tylko kilka poleceń programistycznych w gotowym szablonie całego programu. Jeśli nauczyciel chce wykorzystać moduł do zaawansowanego programowania, uczniowie mają dodatkowe zadania, takie jak np. definiowanie klas. Interaktywna strona instruktażowa pozwala zespołom pracować w dużej mierze niezależnie, według własnych potrzeb i we własnym tempie. W szkołach zawodowych o profilu informatycznym programowanie obiektowe jest ważnym przedmiotem nauczania. Zaprojektowany moduł daje możliwość zrozumienia abstrakcyjnych zasad tego stylu programowania na przykładzie rzeczywistych obiektów. Zespoły programują serwomotory dla trzech rzeczywistych obiektów (przejście dla dozownika, przejście dla podajnika, ramię obrotowe dla wyrzutnika). W ten sposób uczniowie mogą się nauczyć, że różne obiekty rzeczywiste tego samego typu są, w sensie programistycznym, różnymi obiektami tej samej klasy – co jest ważnym spostrzeżeniem w programowaniu obiektowym.

Temat automatyzacji i jej społecznych konsekwencji dotyka bezpośrednio wielu uczniów szkół zawodowych – jako informatycy będą oni ewentualnie programować takie systemy, jako technicy automatycy mogą je budować, a w innych branżach – takich jak technologia żywności – będą pracować z takimi systemami produkcyjnymi. W ostatniej lekcji uczniowie są zachęcani do dyskusji i refleksji nad społecznymi kwestiami związanymi z automatyzacją, aby rozważyć swoją przyszłą karierę w szerszym kontekście.

Moduł skierowany jest przede wszystkim do szkół zawodowych, ale może być również wykorzystany w innych typach szkół. Przedstawiony scenariusz mini linii produkcyjnej jest tylko jednym z wielu przykładów możliwości wykorzystania stolika obrotowego i zestawu materiałów. Jeśli na stoliku umieścimy (samodzielnie zaprojektowany) czarno-biały wzór, czujnik światła może przetworzyć informację o jasności na tony i proste rytmy dla urządzenia wyjściowego dźwięku – tworząc w ten sposób prostą maszynę dźwiękową. Kreatywność ma niewiele granic...

### **Dźwięk – moduł dydaktyczny z Portugalii**

Moduł ten jest zalecany dla uczniów 8 klasy (wiek 13–14 lat), a przewidywany czas jego trwania wynosi łącznie 18 godzin. Nauczyciel może wybrać aktywności, które zostaną opracowane przez uczniów.

### Schemat z sekwencją czynności

### Moduł dydaktyczny **Dźwięk**

Uczniowie budują różnego rodzaju instrumenty muzyczne, mierzą poziom dźwięku, mierzą szybkość zmniejszania natężenia dźwięku w modelu, budują mikrofon.

mikrofonu.

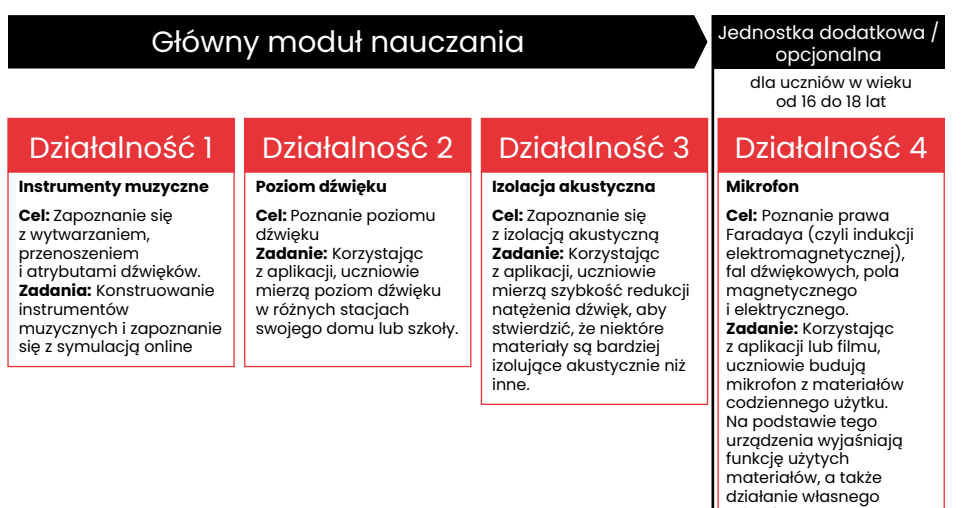

Moduł Dźwięk obejmuje cztery jednostki, zatytułowane: Instrumenty muzyczne, Poziom dźwięku, Izolacja akustyczna oraz Mikrofony. "Instrumenty muzyczne" to zajęcia praktyczne. Podczas tego ćwiczenia uczniowie konstruują instrumenty muzyczne z materiałów codziennego użytku i badają fale dźwiękowe związane z ich instrumentami. Następnie uczniowie otwierają symulator .Sound Waves' i używając .Listen from a single source' odtwarzają dźwięki i dopasowują skonstruowany instrument muzyczny. W jednostce 'Poziom dźwięku', uczniowie są zaproszeni do zmierzenia poziomu dźwięku w różnych miejscach w ich domach

lub szkole. Uczniowie powinni więc zdefiniować różne stacje pomiarowe w różnych miejscach w domu lub szkole i użyć swoich telefonów komórkowych/tabletów z aplikacją, która pozwala im dokonywać pomiarów. Podczas jednostki "Izolacja akustyczna" uczniowie muszą rozwiązać następujący problem: "Co zrobią dwaj bracia, aby wygłuszyć ścianę sypialni, aby zmniejszyć hałas wytwarzany na festiwalu?". W tym celu, korzystając z aplikacji, uczniowie mierzą tempo zmniejszania natężenia dźwięku, aby stwierdzić, że niektóre materiały są bardziej dźwiękoizolacyjne niż inne. Wreszcie, w dziale "Mikrofony", uczniowie budują mikrofon. Wcześniej uczniowie mogą obejrzeć film o mikrofonach i ich budowie przy użyciu prostych materiałów.

### **Czujniki i pomiary – moduł dydaktyczny z Polski**

Moduł ten jest zalecany dla uczniów klas 9–13 (wiek 15–19 lat), a przewidywany czas jego trwania wynosi łącznie 14–16 godzin.

Większość prac badawczych obejmuje obserwację, analizę i interpretację wyników. Planując zainteresowanie uczniów badaniami naukowymi, warto uzupełnić ich zajęcia o te elementy, jako niezbędną część pracy eksperymentatora. Ze względu na ograniczone warunki sprzętowe szkół oraz pandemiczną konieczność przeprowadzania eksperymentów w odległych miejscach, często bez możliwości wykorzystania specjalistycznego sprzętu, sugerujemy wykorzystanie materiałów i narzędzi dostępnych w gospodarstwie domowym.

### Schemat z sekwencją czynności

# Moduł dydaktyczny **Czujniki i pomiary**

Ē

Uczniowie wykonują różne eksperymenty polegające na wykonaniu czujników DIY. Badają podstawowe zjawiska fizyki, takie jak sprężystość, przyspieszenie i elektromagnetyzm. Uczniowie mogą pracować indywidualnie lub w zespole. Możliwa jest również współpraca zdalna.

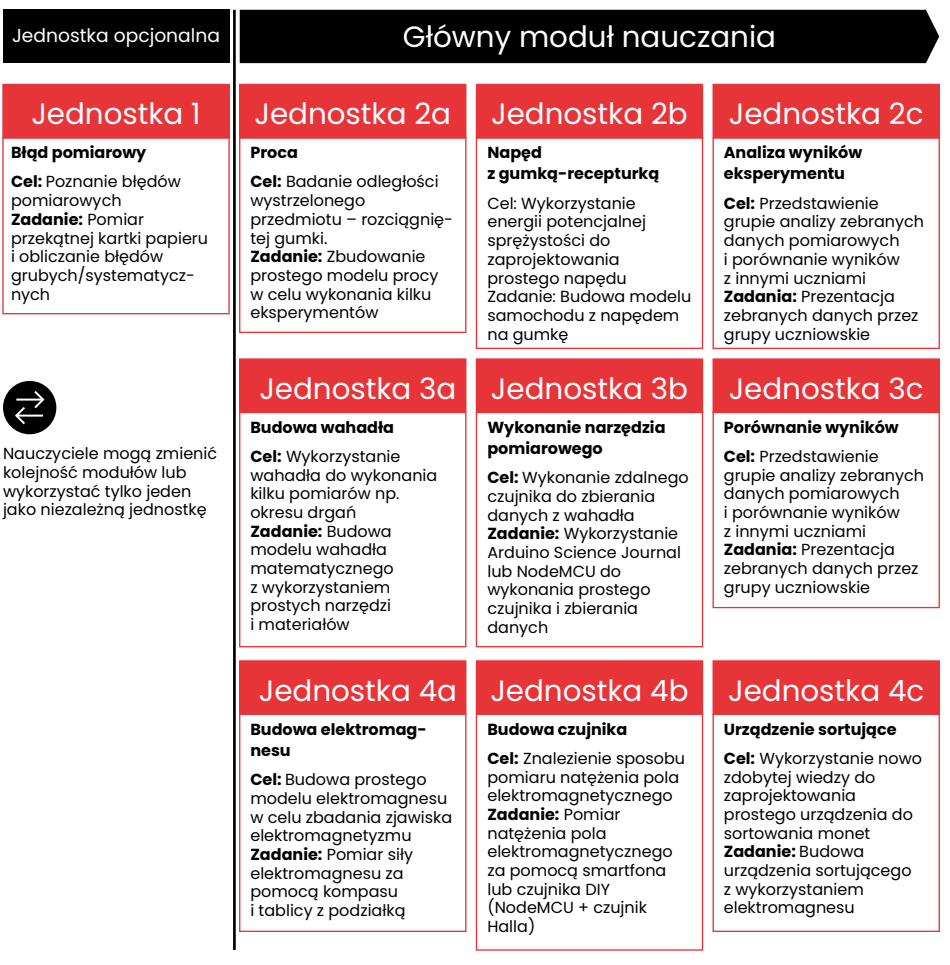

Scenariusze zajęć zaproponowane w Lekcji 1 ("Błędy pomiarowe") dotyczą najprostszych pomiarów, pozwalając uczniom zrozumieć, że uzyskiwanie różnych wyników jest normalnym zjawiskiem w świecie pomiarów. Przykładowo, jako klasa możemy zmierzyć

przekątną kartki A4, używając różnych narzędzi: linijki, taśmy mierniczej i taśmy stolarskiej, aby dowiedzieć się o błędach brutto, systematycznych i przypadkowych. Uczniowie mogą również zauważyć różnice w klasach dokładności używanych przyrządów. Mogą wskazać ich zastosowanie w pomiarach właściwych dla danej klasy oraz zaproponować sposoby uzyskania dokładniejszych wyników. Cenne jest również omówienie i odpowiedź na pytanie o "prawdziwą" długość przekątnej mierzonej kartki papieru.

Wielkości otrzymane w wyniku bezpośrednich pomiarów często uwzględnia się w dalszych obliczeniach, stosując wzory. Rozważania związane z takimi działaniami można przeanalizować na przykładzie budowy wahadła zaproponowanego w Lekcji 1 i wyznaczenia za jego pomocą wartości przyspieszenia ziemskiego. W tym przypadku do stworzenia wahadła uczniowie wykorzystują nitkę, ciężarek i stoper. Pozwala to zbadać wpływ poszczególnych zmiennych (np. długość nitki, okres drgań) na wynik i ewentualną kumulację błędów, a także zauważyć wpływ czynnika ludzkiego i wartości uzyskanej w wyniku pomiarów automatycznych, co będzie elementem kolejnych scenariuszy.

Głównym tematem scenariuszy zajęć zaproponowanych w Lekcji 2 ("W ruchu") jest energia potencjalna sprężystości przedstawiona na przykładzie rozciągniętej gumki. Zarówno wstępny eksperyment badający odległość wystrzelenia kapsla z butelki w funkcji ugięcia gumki, jak i końcowe wyzwanie w postaci wyścigu pojazdów dotyczą tego samego zagadnienia. Zainteresowanie uczniów przemianą energii potencjalnej w energię kinetyczną i zrozumienie zależności określonej np. prawem Hooka można ułatwić właśnie poprzez wykorzystanie elementów z otoczenia, a nie specjalistycznej pracowni fizyki.

Scenariusz Lekcji 2 zakłada budowę pojazdu, w którym rolę napędu pełni rozciągnięta, skręcona gumka. Uczniowie mogą dowolnie określić sposób przeniesienia napędu na koła i zaproponować własną konstrukcję, jednak dla potrzeb standaryzacji wyzwania opracowaliśmy model oparty na druku 3D. Uczniowie otrzymają wydrukowane elementy gotowe do złożenia lub sami wydrukują swoje pojazdy korzystając z dostarczonych im plików (być może dokonując ciekawych modyfikacji), rozwijając kompetencie cyfrowe.

Można oczywiście zorganizować rywalizację pomiędzy poszczególnymi zespołami i konstrukcjami w oparciu o standardowe wyzwania, np. maksymalizację dystansu pokonanego przez pojazd. Jednak w celu poszerzenia kompetencji konstrukcyjnych i informatycznych uczniów proponujemy rozszerzenie elementów rywalizacji o wykorzystanie smartfona z preinstalowaną aplikacją np. Arduino Science Journal, który ma możliwość rejestrowania np. przyspieszenia. Telefon umieszczony na budowanym pojeździe (jako platforma pomocnicza) może rejestrować zmiany z wbudowanego akcelerometru, które po odpowiednich przekształceniach matematycznych będą pozwalały określić prędkość pojazdu.

W kolejnych rozdziałach oferujemy nauczycielom możliwość wyboru narzędzi pomiarowych, które wykorzystają w eksperymentach, w zależności od poziomu znajomości programowania (wykazywanego przez ich klasę, jak i przez nich samych), tak aby mogli czuć się pewnie podczas implementacji. Eksperymenty opisane w scenariuszach mogą być przeprowadzone przy użyciu smartfona lub dedykowanego czujnika obsługiwanego przez mikrokontroler.

Głównym tematem Lekcji 3 ("Wahadło") jest ruch wahadła. Eksperyment polega na pomiarze okresu oscylacji wahadła matematycznego, które zostanie zbudowane przez uczniów samodzielnie. Pomiary będą wykonywane za pomocą wbudowanych czujników w telefonie komórkowym i specjalnej aplikacji lub w sposób bardziej zaawansowany, polegający na zbudowaniu urządzenia pomiarowego opartego na czujniku światła i mikrokontrolerze. W ramach kursu zostaną poruszone takie tematy jak ruch harmoniczny, przyspieszenie, teoria drgań oraz analiza danych.

W Lekcji 3 ("Elektromagnetyzm") uczniowie skonstruują prosty model elektromagnesu. Za pomocą aplikacji w telefonie lub samodzielnie wykonanego czujnika (opartego na efekcie Halla) przeprowadzone zostaną eksperymenty mające na celu określenie zależności natężenia pola elektromagnetycznego od parametrów elektromagnesu (np. materiału rdzenia czy liczby zwojów). Na podstawie obserwacji i wniosków uczestnicy zbudują proste urządzenie do sortowania monet.

# <span id="page-24-0"></span>6. Schemat szkolenia/rozpowszechniania "Hands-on-Remote"

# 6.1. Wstęp

Szkolenia i wydarzenia upowszechniające są kluczowym ele mentem udostępnienia programu nauczania Hands-on-Remote szerszej społeczności w Europie. Poł-dniowe warsztaty są skierowane przede wszystkim do nauczycieli i dyrektorów szkół zawo dowych, ale są również otwarte dla nauczycieli z innych szkół, jak również osób z nieformalnej edukacji naukowej, które są zaintere sowane wykorzystaniem modułów.

# 6.2. Różne fazy warsztatów szkoleniowych/ rozpowszechniających dla nauczycieli

Warsztat szkoleniowy/rozpowszechniający dla nauczycieli jest kluczowym elementem projektu "Hands-on-Remote", promującym umiejętności nauczycieli w zakresie wdrażania modułów w ich własnych klasach. Zazwyczaj tego rodzaju warsztaty składają się z następujących etapów:

- l. Przedstawienie projektu "Hands-on-Remote": przesłanki i moduły – Wykorzystanie przewodnika do zapoznania uczestników<br>z przesłankami i modułami projektu "Hands-on-Remote".
- 2. Wypróbowanie eksperymentów typu "Hands-on-Remote" Wypróbowanie niektórych eksperymentów typu "Hands-on-Remote"<br>z modułów nauczania, pod kierunkiem twórców i/lub doświadczonych nauczycieli oraz omówienie ewentualnych wyzwań związanych z ich realizacją. Ten etap wprowadza nauczycieli w każdy moduł i promuje rozwój wiedzy pedagogicznej niezbędnej do ich wdrożenia w klasie.
- 3. Adaptacja modułów "Hands-on-Remote" do kontekstu uczestników – praktyczne działanie polegające na dostosowaniu/rozwoju

<span id="page-25-0"></span>indywidualnych (lub małych grup) propozycji do wdrożenia w kontekście pracy każdego nauczyciela. Ta faza jest kluczowa dla zwiększenia prawdopodobieństwa wykorzystania modułów przez nauczycieli w pracy z uczniami. Będą oni korzystać z modułów tylko wtedy, gdy będą one odpowiadały ich kompetencjom i dostrzeganym potrzebom.

- 4. Omówienie różnych propozycji Dzielenie się propozycjami wśród uczestników i przekazanie informacji zwrotnej 2 kolegom (co najmniej). Ta faza pozwala na poprawę potencjału edukacyjnego działań i lepsze dostosowanie do kontekstu pracy każdego nauczyciela.
- 5. Wdrażanie propozycji Wdrażanie propozycji w szkole/kontekście każdego uczestnika. Ten etap wzmacnia rozwój wiedzy pedagogicznej niezbędnej do wdrożenia modułów w klasie.
- 6. Refleksja nad realizacją Raport (indywidualny) na temat doświadczenia: pozytywne i negatywne aspekty, propozycje poprawy. Dyskusja grupowa nad poszczególnymi sprawozdaniami. Ta faza formatywna wzmacnia potencjał edukacyjny działań i wiedzę pedagogiczną nauczyciela na temat ich wdrażania w konkretnym kontekście.

Ponieważ uważamy, że dla użytkowników nowych modułów nauczania bardzo ważne jest uzyskanie wsparcia przy wdrażaniu w klasie, zapewnimy każdemu nauczycielowi wsparcie cyfrowe przy pierwszym użyciu w klasie. Można to łatwo zrobić poprzez wideokonferencję, aby znacznie ułatwić wdrożenie. Ponadto, zbieranie informacji zwrotnych z rzeczywistych scenariuszy klasowych pozwoli na ulepszenie modułów nauczania.

# 7. Ocena modułów

Oprócz bezpośredniej wymiany z nauczycielami podczas opracowywania modułów, do optymalizacji ich rozwoju wykorzystano metody oceny sumatywnej. Poniżej skupiamy się z jednej strony na informacjach zwrotnych od uczniów, a z drugiej na ocenach możliwości zastosowania przez nauczycieli, którzy uczestniczyli w wydarzeniach upowszechniających.

W przypadku obu badań uczestnicy byli badani za pomocą kwestionariusza online bezpośrednio po zakończeniu zajęć: w przypadku uczniów – po zakończeniu ostatniej jednostki edukacyjnej modułu; w przypadku nauczycieli – bezpośrednio po wydarzeniu upowszechniającym.

### Informacje zwrotne od studentów

W badaniu wzięło udział łącznie 116 studentów. Ze względu na nieco ułatwioną sytuację COVID, 83% uczniów uczestniczyło w zajęciach w sali lekcyjnej, natomiast 17% uczestniczyło w module w domu. Sytuacja hybrydowa, w której część klasy była w szkole, a druga część przebywała w domu, była testowana tylko dwukrotnie, przy czym żaden z uczniów nie wziął udziału w badaniu.

Opinie na temat nauczania były raczej pozytywne. Wszystkie stwierdzenia miały być oceniane na 4-punktowej skali Likerta, od 1 = zdecydowanie nie zgadzam się do 4 = zdecydowanie zgadzam się (plus opcja 5 = nie dotyczy). Średnie oceny wszystkich pozycji w sekcji "Eksperymenty w rękach" (ryc. 3) wahają się między 3,08 a 3,68, czyli między opcjami zgadzam się i zdecydowanie zgadzam się. Jednak porównanie danych dotyczących postrzegania przez studentów eksperymentów hands-on w klasie vs. sytuacji nauczania w domu pokazuje wyraźne różnice dla obu sytuacji: eksperymentowanie w sesji zdalnej było oceniane mniej pozytywnie niż w klasie. Jednakże – i to jest interesujące – sytuacja pracy zespołowej wydawała się działać nieco lepiej w sytuacji współpracy online niż w klasie. Pobudzenie do kontynuowania pracy z materiałem, jak również radość z udziału w lekcji były ponownie bardziej wyraźne w module stacjonarnym.

### **Eksperymenty praktyczne**

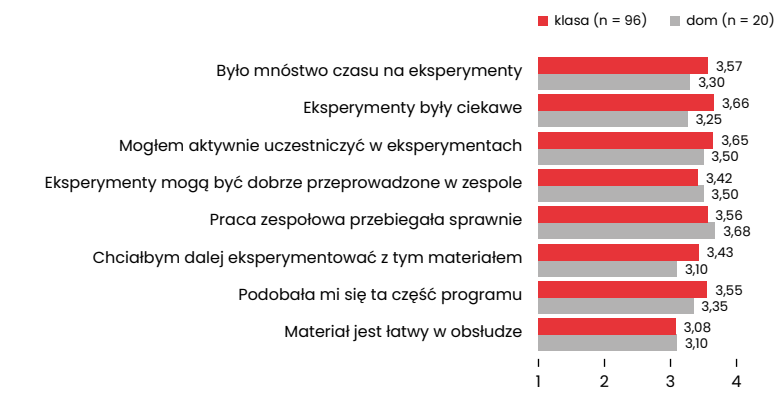

**Motywacja**

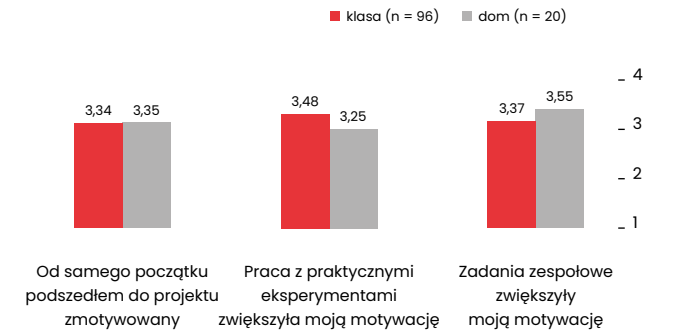

Rysunek 3: Porównanie postrzegania eksperymentów praktycznych i motywacji uczniów w sytuacjach nauczania w klasie vs. w domu (obie skale Likerta od 1 = zdecydowanie nie zgadzam się do 4 = zdecydowanie zgadzam się).

Motywacja została oceniona za pomocą trzech pytań dotyczących motywacji na początku, pracy z eksperymentami oraz pracy zespołowej w ramach modułu (samoocena studentów). Wpływ na motywację studentów jest dość równy w obu warunkach nauki, jednak wydaje się, że różnica dotyczy pracy z eksperymentem praktycznym: w domu jest on postrzegany jako mniej motywujący – co jest zgodne z ustaleniami dotyczącymi oceny eksperymentów wspomnianymi powyżej. Zadania zespołowe, czyli wspólna praca, wydają się zwiększać motywację, zwłaszcza w przypadku osób pracujących w domu.

Należy jednak pamiętać, że dane te pochodzą z pierwszej rundy testowania modułów i dlatego podlegają większym wahaniom. Ponadto liczby uczestników w obu sytuacjach są znacznie różne (96 vs. 20). Niemniej jednak tendencje te dostarczają interesujących wskazówek dla dalszego rozwoju modułów i podejść metodologicznych.

### Ocena nauczycieli

Do czasu wydrukowania poradnika w badaniu wzięło udział w sumie 36 nauczycieli. Jedną z podstawowych idei projektu Hands- -on Remote było wspieranie nauczycieli w zdalnym nauczaniu zadań praktycznych – z jednej strony poprzez gotowe moduły, które można bezpośrednio wykorzystać, a z drugiej poprzez koncepcje nauczania zachęcające do tworzenia i wykorzystywania własnych treści. Pod tym względem stymulacja nauczycieli była ważnym aspektem wyników naszego projektu i wydarzeń upowszechniających. 29 z 36 nauczycieli (85%) stwierdziło, że byli bardziej zmotywowani do korzystania ze zdalnych eksperymentów ze swoimi uczniami po zakończeniu wydarzenia. Ogólnie rzecz biorąc, użyteczność przedstawionych koncepcji została oceniona bardzo pozytywnie, wahając się od 3,22 (nauczanie zdalne) do 3,36 (nauczanie hybrydowe) do 3,69 (nauczanie bezpośrednie), w zależności od dziedziny zastosowania. (Skala Likerta od 1 = zdecydowanie nie zgadzam się do 4 = zdecydowanie zgadzam się, por. Rys. 4).

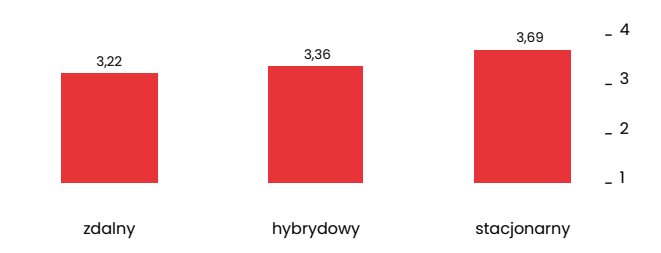

Rysunek 4: Użyteczność koncepcji nauczania w różnych sytuacjach dydaktycznych, ocena przez nauczycieli biorących udział w wydarzeniach upowszechniających. (Skala Likerta od 1 = zdecydowanie nie zgadzam się do 4 = zdecydowanie zgadzam się, N=36)

### **Koncepcja ta może być dobrze wykorzystana w ... nauczaniu.**

<span id="page-27-0"></span>Można jednak zauważyć, że pomimo zaprojektowania dla różnych obszarów zastosowań, scenariusz klasyczny otrzymuje najlepszą ocenę. Przyglądając się bliżej bardziej zróżnicowanym informacjom zwrotnym (odpowiedzi otwarte), obawy stają się wyraźniejsze: jedną z przeszkód są techniczne warunki ramowe dla zdalnego i hybrydowego nauczania, zarówno w zakresie urządzeń cyfrowych, jak i dostarczania/dystrybucji materiałów do eksperymentów. Indywidualne wsparcie pojedynczego (zdalnego) ucznia jest postrzegane jako przeszkoda – nauczyciele wymieniają trudności z rozpoznaniem problemów/błędów oraz duże nakłady czasu na indywidualne wsparcie wielu uczniów danej klasy, a tym samym trudności w osiąganiu postępów w ramach klasy.

Niemniej jednak, nauczyciele są w większości przekonani, że eksperymenty Hands-on-Remote mogą promować ducha zespołowego uczniów nawet w nauczaniu zdalnym: 16 nauczycieli w pełni zgadza się (39%), 13 zgadza się (34%), podczas gdy 7 jest raczej krytycznych i nie zgadza się (18%).

Ponieważ jednostki kursowe mogą być nie tylko wykorzystywane w różnych scenariuszach nauczania (zdalnie, hybrydowo, stacjonarnie), ale także mogą być wykorzystywane w różnych ramach czasowych w klasie. Nauczyciele zostali zapytani, jaką formę organizacyjną kursów by preferowali. 42% wskazało, że ich preferowaną formą byłoby ciągłe wykorzystanie (przez kilka tygodni) w klasie, 34% wolałoby raczej dzień projektowy na zajęciach, natomiast 24% chciałoby wykorzystać do tego celu cały tydzień projektowy.

# 8. Skontaktuj się z nami

W przypadku jakichkolwiek pytań, sugestii lub potrzeby omówienia własnego wdrożenia, prosimy o kontakt z koordynatorem lub lokalnym partnerem w Państwa kraju.

Koordynator: Lorenz Kampschulte, Deutsches Museum, Monachium, Niemcy [– https://www.deutsches-museum.de/](https://www.deutsches-museum.de/forschung/person/lorenz-kampschulte) forschung/person/lorenz-kampschulte **link**

Pedro Reis, Instituto de Educação, Universidade de Lisboa, Portugalia [– http://www.ie.ulisboa.pt/docente/pedro-reis](http://www.ie.ulisboa.pt/docente/pedro-reis) **link**

Wojciech Karcz, Centrum Nauki Kopernik, Polska – [wojciech.karcz@kopernik.org.pl](mailto:wojciech.karcz%40kopernik.org.pl?subject=) **link**

Strona internetowa:

[https://sites.google.com/campus.ul.pt/hands-on-remote-en/](https://sites.google.com/campus.ul.pt/hands-on-remote-en/home) home **link**

 $\omega$ 

# <span id="page-28-0"></span>9. Bibliografia

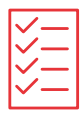

Alamatsaz N. & Ihlefeld, A. (2021). Teaching Electronic Circuit Fundamentals via Remote Laboratory Curriculum. *Biomedical Engineering Education*, 1(1), 105-108

Borrero, A.M. & Marquez, J.M.A. (2012). A Pilot Study of the Effecti veness of Augmented Reality to Enhance the Use of Remote Labs in Electrical Engineering Education. *Journal of Science Education and Technology*, 21, 540–557.

Brinson, J.R. (2015). Learning outcome achievement in non - -traditional (virtual and remote) versus traditional (hands-on) laboratories: A review of the empirical research. *Computers & Education*, 87, 218-237 (2015).

Callaghan, N.I., Khaira, S., Ouyang, A. et al. (2021). Discovery: Virtu al Implementation of Inquiry-Based Remote Learning for Secon dary STEM Students During the COVID-19 Pandemic. *Biomedical Engineering Education*, 1, 87–94

Chittaro, L. & Buttussi, F. (2015). Assessing Knowledge Retention of an Immersive Serious Game vs. a Traditional Education Method in Aviation Safety. IEEE Transactions on Visualization and Computer Graphics, 21(4), 529-538.

De la Torre, L., Guinaldo, M. Heradio, R. & Dormido, S. (2015). The Ball and Beam System: A Case Study of Virtual and Remote Lab Enhancement with Moodle. *IEEE Transactions on Industrial Infor matics*, 11(4) 934-945.

Destino, J.F., Gross E.M., Niemeyer, E.D., and Petrovic, S.C. (2021). Hands-on experiences for remotely taught analytical chemi stry laboratories. *Analytical and Bioanalytical Chemistry*, 413, 1237-1244.

García-Zubia, J. Orduña, P., López-de-Ipiña, D. & Alves, G.R. (2009). Addressing Software Impact in the Design of Remote Laborato ries. *IEEE Transactions on Industrial Electronics*, 56(12), 4757-4767.

Gomes, L. & Bogosyan, S. (2009). Current trends in remote laboratories. *IEEE Transactions on Industrial Electronics*, 56(12), 4744-4756.

Grądzki, W. (2021). Educational portals as an opportunity to develop forms of education in vocational education. *Journal of Modern Science*[, 1\(46\), 159–173. https://orcid.](https://orcid.org/0000-0001-7533-8469) org/0000-0001-7533-8469 **link**

Heradio, R., de la Torre, L. Galan, D., Cabrerizo, F. J., Herrera- Viedma, E. & Dormido, S. (2016). Virtual and remote labs in education: A bibliometric analysis. *Computers & Education*, 9814-38.

Jaakkola, T., Nurmi, S. & Veermans, K. (2011). A Comparison of Students' Conceptual Understanding of Electric Circuits in Simulation Only and Simulation-Laboratory Contexts. *Journal of Research in Science Teaching*, 48(1), 71-93.

Kolloffel, B. & de Jong, T. (2013). Conceptual Understanding of Electrical Circuits in Secondary Vocational Engineering Education: Combining Traditional Instruction with Inquiry Learning in a Virtual Lab. *Journal of Engineering Education*, 102(3), 375–393.

Lewis, D.I. (2014). *The Pedagogical Benefits and Pitfalls of Virtual Tools for Teaching and Learning Laboratory Practices in the Biological Sciences.* York: The Higher Education Academy.

Lytvyn, A., Lytvyn, V., Rudenko, L., Pelekh, Y., Dudenko, O. Muszkieta, R. & Żukow, W. (2020). Informatization of technical vocational schools: Theoretical foundations and practical approaches. *[Education and Information Technologies](https://doi.org/10.1007/s10639-019-09966-4)*, 25, 583-609. https://doi. org/10.1007/s10639-019-09966-4 **link**

Ma, J. & Nickerson, J. (2006). Hands on, simulated and remote laboratories: A comparative literature review. *ACM Computing Surveys*, 38(3).

Manuel, P., Pilar, A. & Dolores, R.M. (2019). Characterization of biodiesel using virtual laboratories integrating social networks and web app following a ubiquitous – and blended – learning. J*ournal of Cleaner Production*, 215, 399−409.

Rodriguez-Gil, L., Orduña, P., Garcia-Zubia, J., Angulo, I. & Lopez- -de-Ipiña, D. (2014). Graphic Technologies for Virtual, Remote and Hybrid laboratories: WebLab-FPGA hybrid lab. *International conference on remote engineering and virtual instrumentation*, 163-166.

Schmidt, S., Wright, Z.M., Eckhart, K.E., Starvaggi, F., Vickery, W., Wolf, M.E., Pitts, M., Warner, T., Taofik, T., Ng, M., Colliver, C., & SydlikJ, S.A. (2021). Hands-On Laboratory Experience Using Adhesives for Remote Learning of Polymer Chemistry. *Journal of Chemical Education*, 98, 3153-3162.

Tatli, Z. & Ayas, A. (2020). Effect of a Virtual Chemistry Laboratory on Students' Achievement. *Educational Technology & Society*, 16(1), 159-170.

Tiernan, P. (2010). Enhancing the learning experience of undergraduate technology students with LabVIEW software. *Computers & Education*, 55, 1579–1588.

Villalba, C. M., Moraleda, A. U. & Bencomo, S. D. (2008). Distance Education On Virtual-Lab Implementation For Science Teachers. *RIED Revista Iberoamericana de Educación a Distancia*, 11(2).

Zacharia, Z.C. (2007). Comparing and combining real and virtual experimentation: an effort to enhance students' conceptual understanding of electric circuits. *Journal of Computer Assisted Learning*, 23, 120-132.

Zacharia, Z.C. Olympiou, G. & Papaevripidou, M. (2008). Effects of Experimenting with Physical and Virtual Manipulatives on Students. *Journal of Research in Science Teaching*, 45(9), 1021-1035.

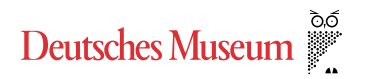

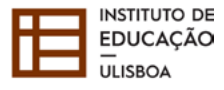

**CENTRI'M NAUKI KOPERNIK** 

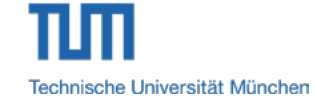

Wszystkie materiały dostępne są na stronie [https://erasmus-plus.ec.europa.eu/projects/search/](https://erasmus-plus.ec.europa.eu/projects/search/details/2020-1-DE02-KA226-VET-008295) details/2020-1-DE02-KA226-VET-008295 **link**

Projekt Hand-on Remote był finansowany w programie Erasmus+ KA226 Partnerships for Digital Education Readiness (2020-1-DE02-KA226-VET-008295)

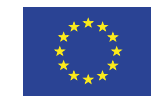

Projekt współfinansowany w ramach programu Unii Europejskiej "Erasmus+"

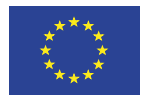

Projekt współfinansowany w<br>ramach programu Unii Europejskiej<br>"Erasmus+"